# Adobe Photoshop CC: Part 1

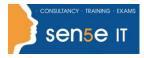

#### <u>Ctrl+ Click here</u> <u>to enquire about</u> this course:

### **Course Duration: 1 Day**

### **Course Description:**

Adobe Photoshop CC (2014): Part 1 focuses on some of the basic features of Photoshop so that the student can navigate the environment and use Photoshop tools to work with photographic images. In addition, the orientation to Adobe Bridge and organisation of files in Bridge is covered. Although Photoshop is used by a variety of professionals, from photographers to designers to videographers, Photoshop Part 1 will focus mainly on the photography component. The illustration and animation techniques are covered in subsequent levels of Photoshop.

This course covers the Visual Communication Using Adobe Photoshop CC objectives to help students prepare for the Adobe Certified Associate (ACA) exam. This course is also designed to cover the Adobe Certified Expert (ACE) exam objectives.

### **Course Objectives:**

Upon successful completion of this course, you will be able to:

- Identify the components and capabilities of Photoshop CC
- Create basic images
- Manage selections and layers
- Modify and repair images, and manage colour
- Refine images by adjusting layers, using camera raw and applying advanced image refinement
- Import, export, organise and save files

### **Target Student:**

Target students include professional or amateur photographers who want to use the robust features of Photoshop to enhance, modify, and organise their photographs, and anyone interested in working toward the Visual Communications with Adobe Photoshop CC certification.

### **Prerequisites:**

To ensure your success in your course, you should have a basic comfort level with digital photography. For example, you have used a digital camera and have downloaded images to your computer or other storage device.

### Course content continues on next page:

For more information, or to book your course, please call Sense IT on 0870 4296445 Or visit our web site –www.sensetraining.co.uk

## Adobe Photoshop CC: Part 1

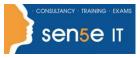

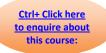

## **Course Content**

### Lesson 1: Getting Started with Photoshop

**Topic A:** Organise Photoshop Assets using Adobe Bridge **Topic B:** Organise the Photoshop Workspace **Topic C:** Customise the Photoshop Workspace

### Lesson 2: Creating Basic Images

**Topic A:** Manage Image Elements and Formats **Topic B:** Apply Design Principles, Elements, and Graphic Composition **Topic C:** Work with Digital Devices

### Lesson 3: Managing Selections and Layers

**Topic A:** Use Selection Tools **Topic B:** Manage Layers

### Lesson 4: Adjusting Images

Topic A: Modify Images Topic B: Repair Images Topic C: Implement Colour Management

### Lesson 5: Refining Images

**Topic A:** Adjust Layers **Topic B:** Apply Camera Raw **Topic C:** Refine Images by Using Advanced Tools

### Lesson 6: Managing Files in a Production Workflow

**Topic A:** Import, Export and Organise Files **Topic B:** Save Images for the Web **Topic C:** Save Images for Print **Topic D:** Format Images for Other Programs